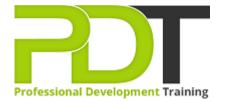

Phone: 016 299 1479

Email: enquiries@pdtraining.com.my

# MICROSOFT EXCEL 2016 INTERMEDIATE - ONLINE INSTRUCTOR-LED TRAINING

Generate a group quote today

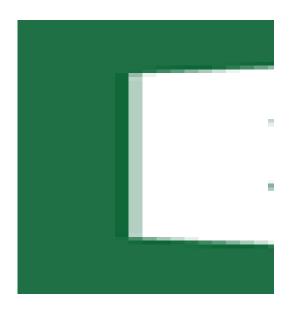

**COURSE LENGTH: 1.0 DAYS** 

This course advances the user's knowledge of functions, demonstrates how to manage data with Excel. The objective of this course is to provide delegates with a brief review of Microsoft Excel basics and then introduce the intermediate features of Excel. Delegates will be able to create, modify, enhance and print a wide variety of spreadsheets using their newly acquired skills.

The PD Training Microsoft Excel 2016 Intermediate Training Course is designed to provide a comprehensive understanding of the basic features of Excel 2016, and how to use them correctly to fulfill various tasks. We use secure Video Conferencing with interactive features such as live polling, screen sharing, whiteboards, live chat and breakout sessions. Please discuss your preferred platform, most commonly we use Microsoft Teams, Skype for Business, Webex or Zoom upon request.

These courses are facilitated in English, and are open to people from different industries across the USA, Australia, New Zealand, Singapore, Malaysia and Hong Kong - this is a short but powerful learning experience that gives you global collaboration opportunities. Our trainers and processes have been refined to give you a personalised learning experience.

\*\*Please note, these classes run to a very tight schedule, please follow the invitation and join the class 10-minutes prior to commencement so you are ready to participate and don't miss a minute!

Please click the In-House Training tab to receive a free quote for courses delivered at your preferred location.

### MICROSOFT EXCEL 2016 INTERMEDIATE - ONLINE INSTRUCTOR-LED TRAINING COURSE OUTLINE

### **FOREWORD**

Go further with Excel by learning to create advanced charts and formulas as well as learning time-saving formatting and visualisation features. Excel 2016 Intermediate Training Course is designed for students who are interested in going beyond basic skills and need to chart and format using Microsoft Office Excel.

### **OUTCOMES**

This course will provide learners with a core understanding of how to effectively operate and use the Excel spreadsheet software at an intermediate level.

### After completing this course, participants will have learned to:

- Create advanced formulas
- Analyse Data with Logical and Lookup Functions
- Create and Modify Tables
- Sort and Filter Data
- Use Subtotal and Database Functions to Calculate Data
- Visualise Data with Charts
- Create Advanced Charts
- Create a PivotTable
- Filter Data by Using Slicers
- Analyse Data with Pivot Charts
- Insert and Modify Graphic Objects
- Layer and Group Graphic Objects
- Customise Workbooks
- Manage Themes
- Create and Use Templates
- Protect Files
- Preparing a Workbook for Multiple Audiences

### **MODULES**

### **Lesson 1: Creating Advanced Formulas**

- Apply Range Names
- Use Specialised Functions

## **Lesson 2: Analysing Data with Logical and Lookup Functions**

- Use Text Functions
- Use Logical Functions
- Use Lookup Functions
- Use Date Functions
- Use Financial Functions

### Lesson 3: Organising Worksheet Data with Tables Lesson 4: Visualising Data with Charts

- Create and Modify Tables
- Sort and Filter Data
- Use Subtotal and Database Functions to Calculate Data

### **Lesson 5: Analysing Data with PivotTables, Slicers, and Pivot Charts**

- Create a PivotTable
- Filter Data by Using Slicers
- Analyse Data with Pivot Charts

### **Lesson 7: Enhancing Workbooks**

- Customise Workbooks
- Manage Themes
- Create and Use Templates
- Protect Files
- Preparing a Workbook for Multiple **Audiences**

- Create Charts
- Modify and Format Charts
- Create a Trendline
- Create Advanced Charts

### **Lesson 6: Inserting Graphics**

- Insert and Modify Graphic Objects
- Layer and Group Graphic Objects
- Incorporate SmartArt

### **WEB LINKS**

- View this course online
- In-house Training Instant Quote